## SAP ABAP table DD03K {Generated Table for View} **DD03K** TABNAME [CHAR (30)] POSITION [NUMC (4)] FIELDNAME [CHAR (30)] ROLLNAME [CHAR (30)] DOMNAME [CHAR (30)] **DD01L** DOMNAME [CHAR (30)] AS4LOCAL [CHAR (1)] AS4VERS [NUMC (4)]  $DD03K-DOMNAME = DD01L-DOMNAME$ <sub>2</sub> -0..N 1 **DD02L** TABNAME [CHAR (30)] AS4LOCAL [CHAR (1)] AS4VERS [NUMC (4)] DD03K-TABNAME = DD02L-TABNAME 1 1..N DD03K-ROLLNAME = DD04L-ROLLNAME {0,1}

DATATYPE [CHAR (4)]

LENG [NUMC (6)]

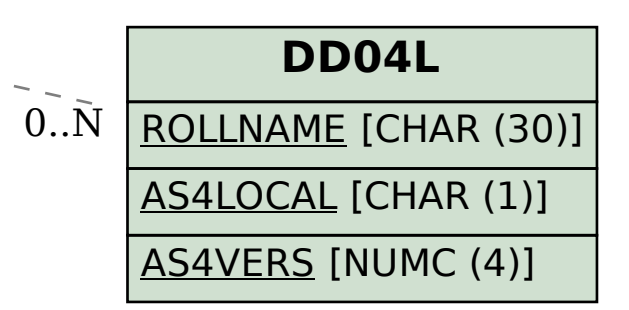